# **( PC)**

#### **(1)**

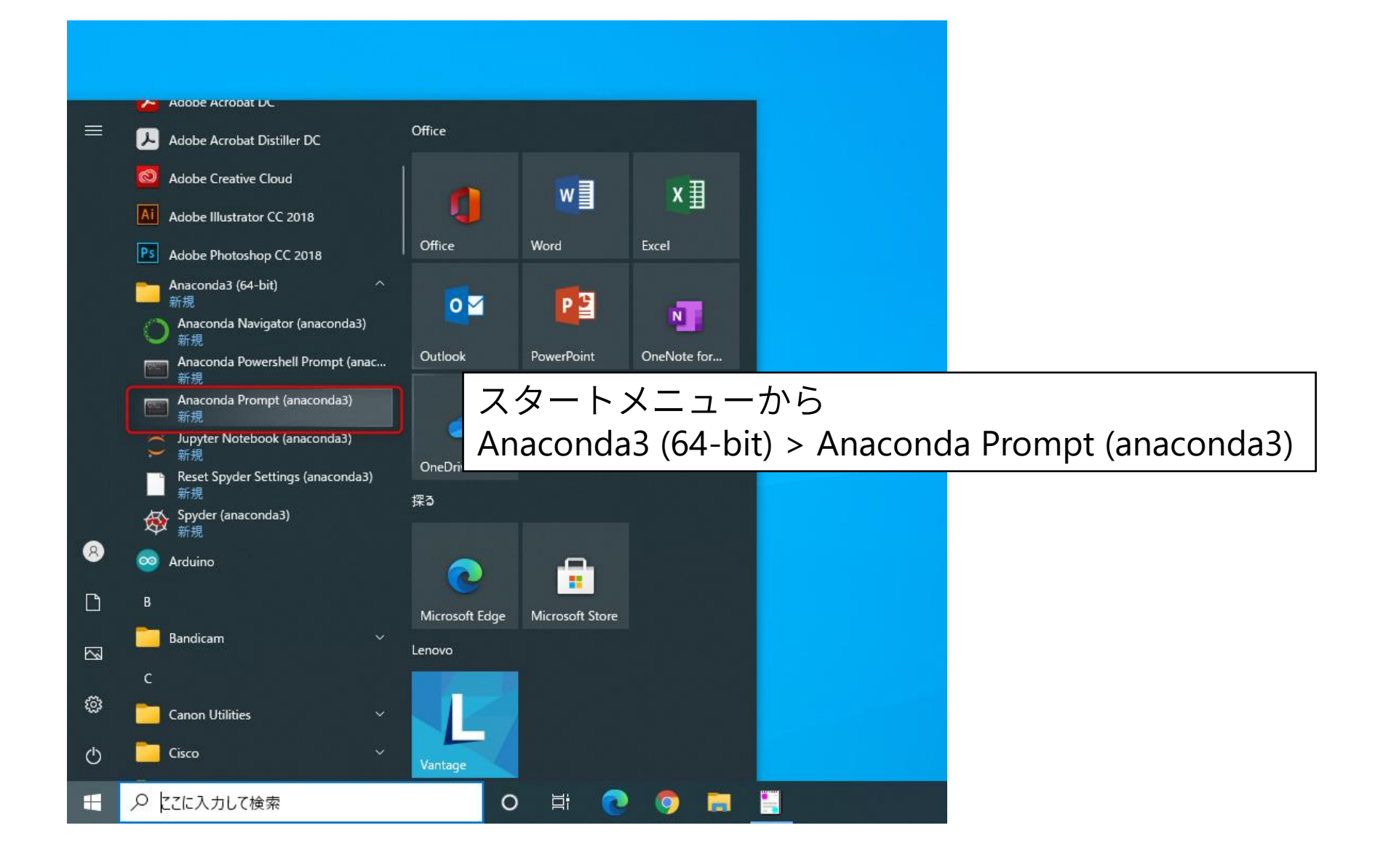

# プログラムの実行(2)

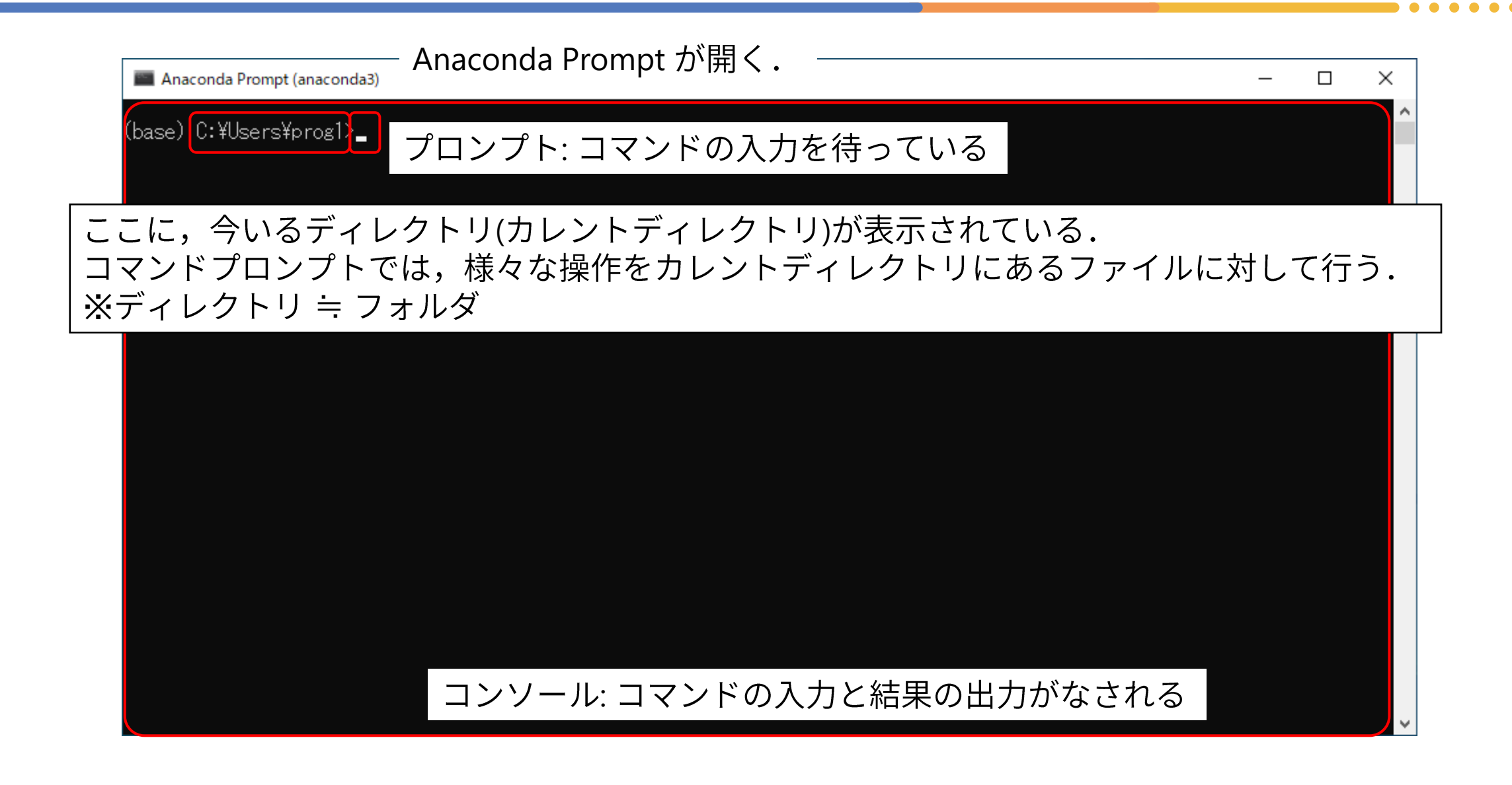

# プログラムの実行(2)

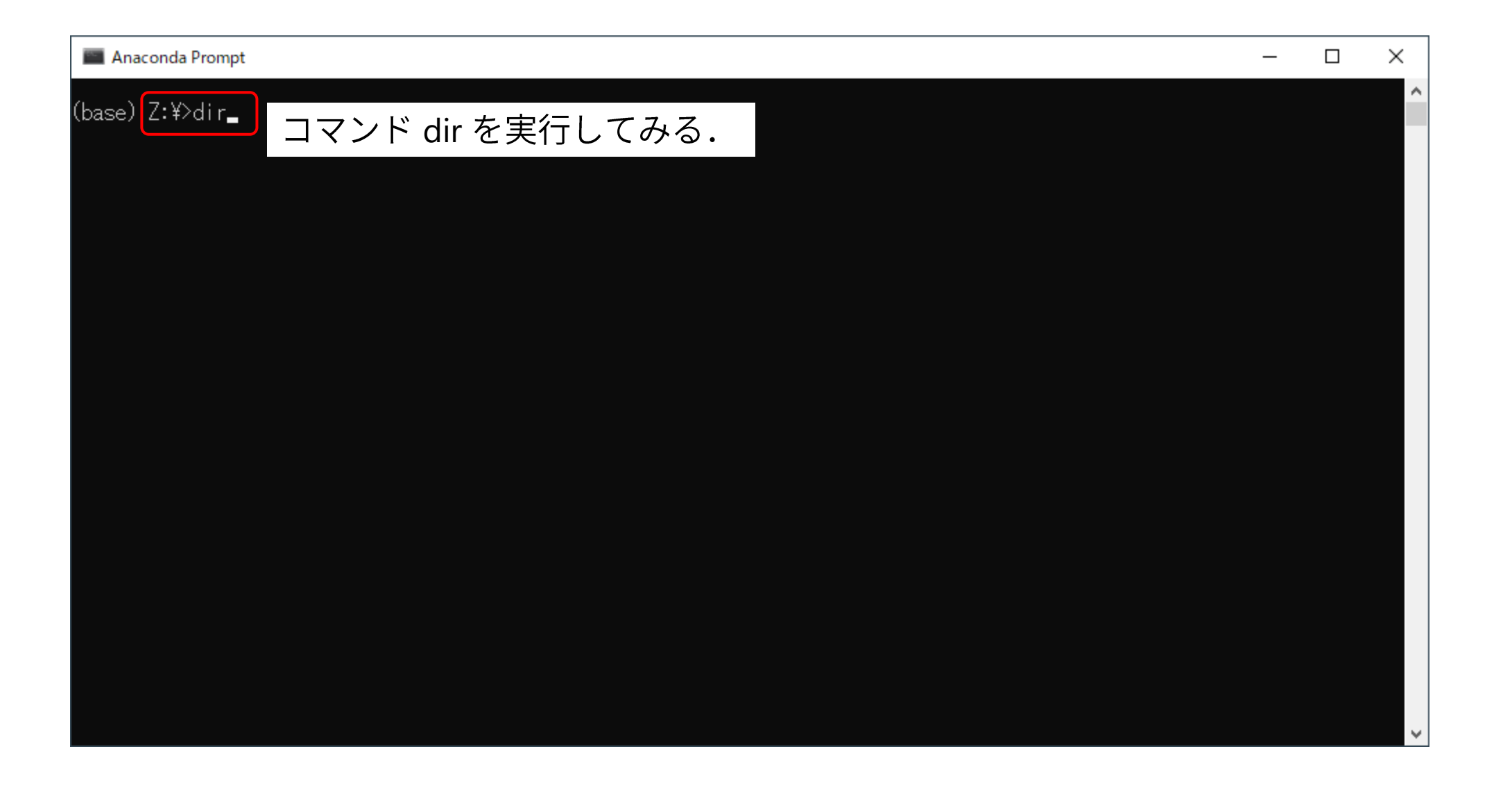

 $\bullet$ 

# プログラムの実行(3)

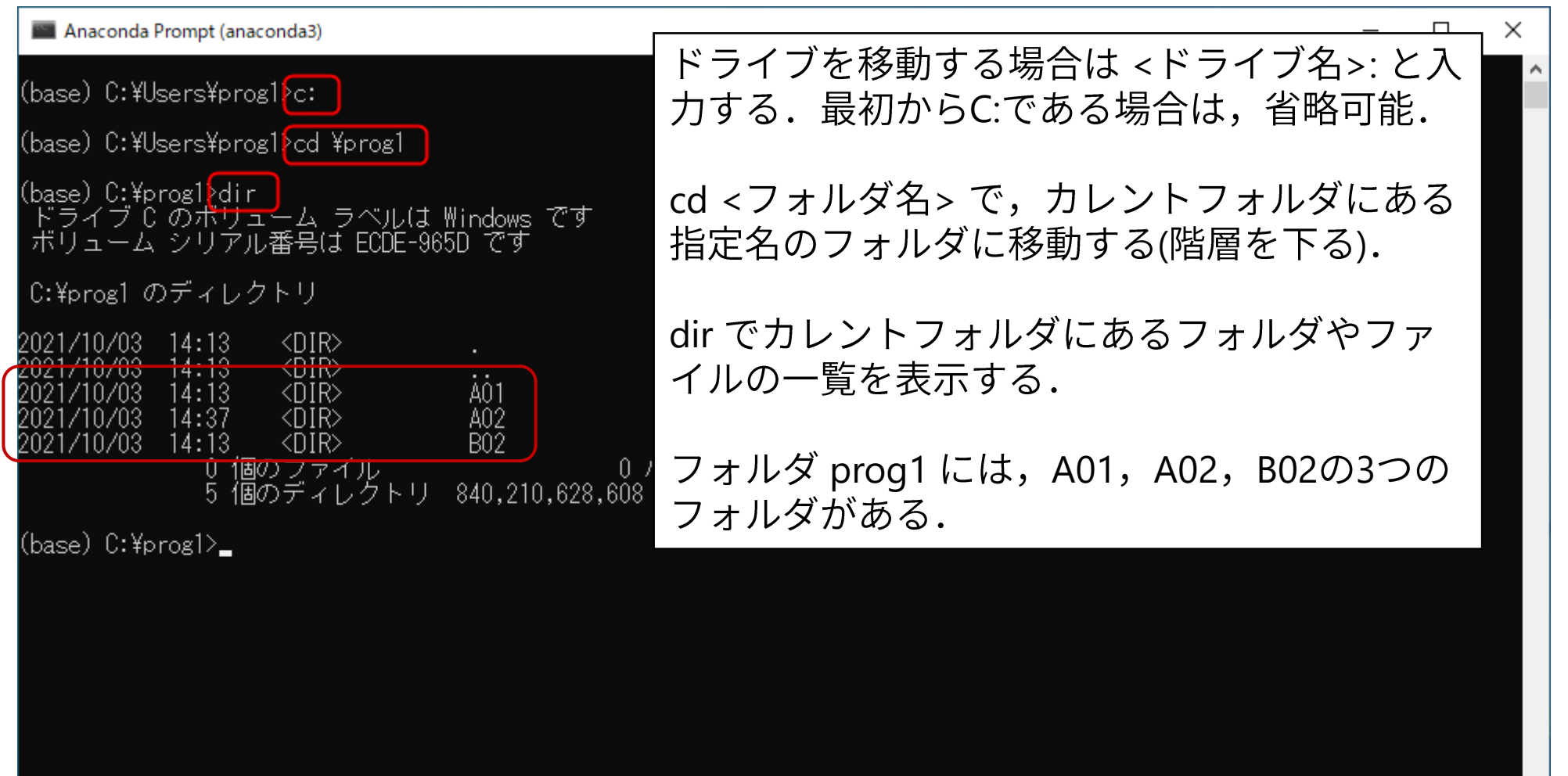

## プログラムの実行(4)

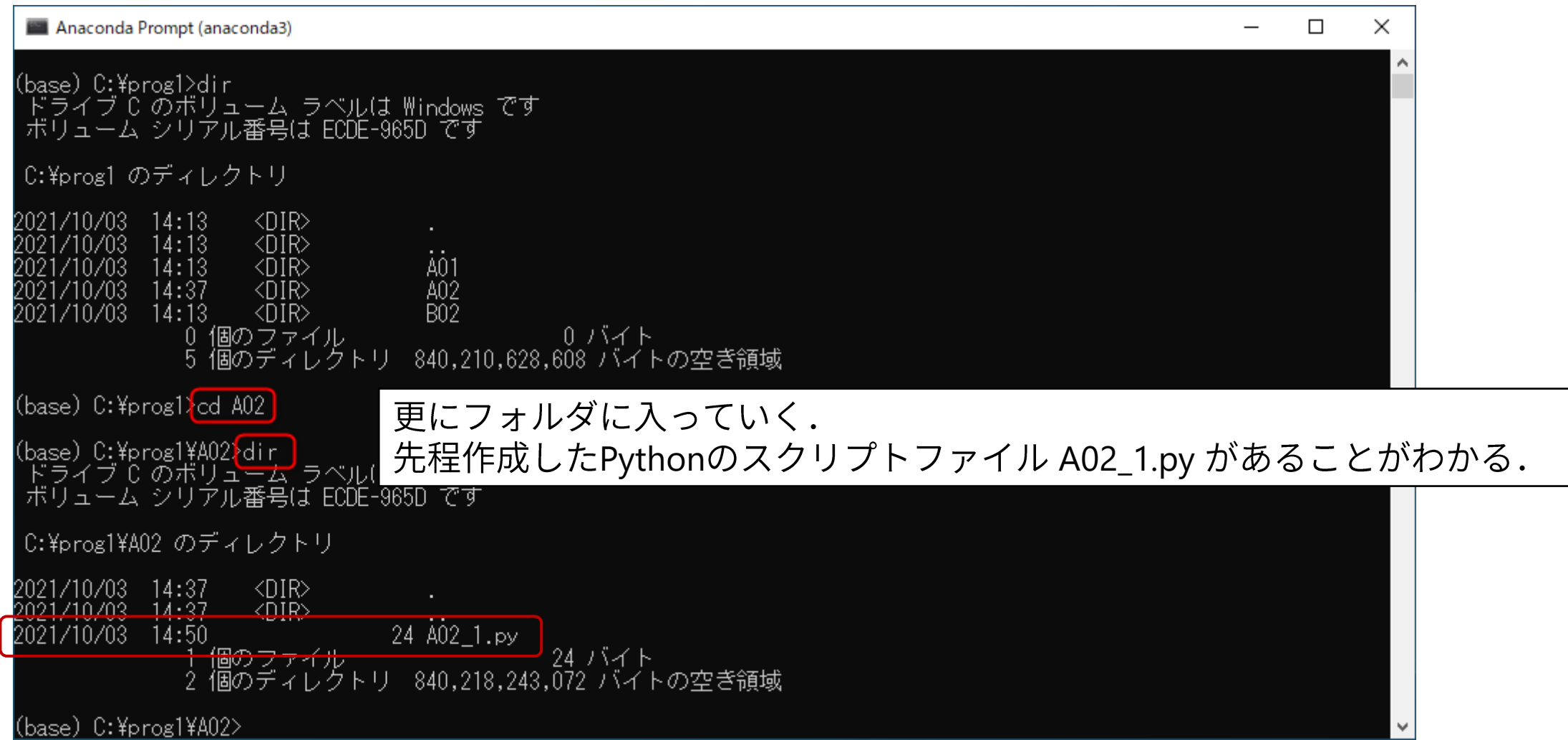

### プログラムの実行(5)

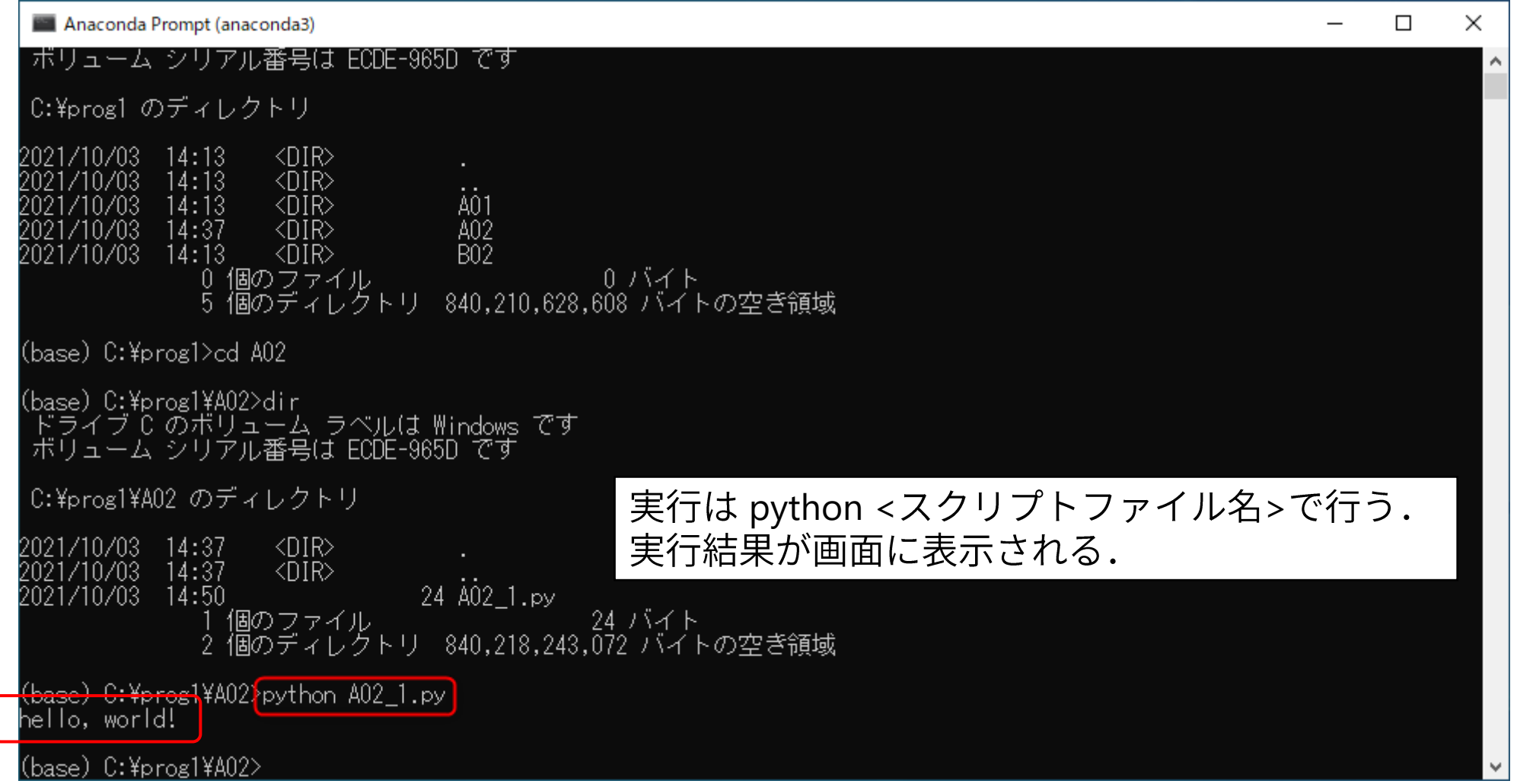